## **BACHELOR OF COMPUTER APPLICATIONS (REVISED)**

## r <sup>6</sup>**Term-End Practical Examination**

## **December, 2013**

## BCSL-057 : WEB PROGRAMMING LAB

*Time allowed : 1 hour*  $Maximum$  *Maximum Marks : 50* 

- *Note : (i) There is one compulsory question in this paper of 40 marks. Rest 10 marks are for viva-voce.* 
	- *(ii) You may use any IDE, Web server or Database backend to demonstrate the Web application.*
- 1. (a) Create two HTML/JSP pages having two common divisions 15
	- TOP containing the title "Examination"
	- \* Menu containing links to "Home" page and "Basic Information" page.
	- The first page, which is also the Home page, shows the message in "Information" Division as :

"Term-end Practical Examination"

- The second page (Basic Information page) contains a form that asks the user - name, roll number, course code. The form also contains a SUBMIT button. All these fields are displayed in the "Information" division.
- (b) Create a suitable CSS that formats the divisions as under : 10

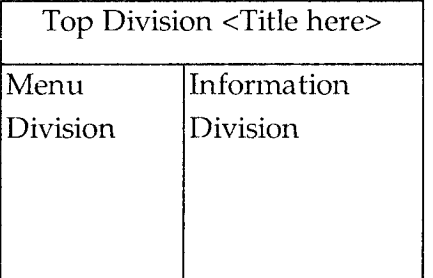

The text in Top Division is right aligned and is of 20 pt size. The text size in Menu division is 10 pt with Arial font. The background colour of all the three divisions should be different. You should design a single CSS file for all the Web pages.

(c) Create a jsp file that processes the data entered in the form created by you. On 15 pressing the SUBMIT button on the form, this jsp file should display the entered data in the "Information" division as displayed below :

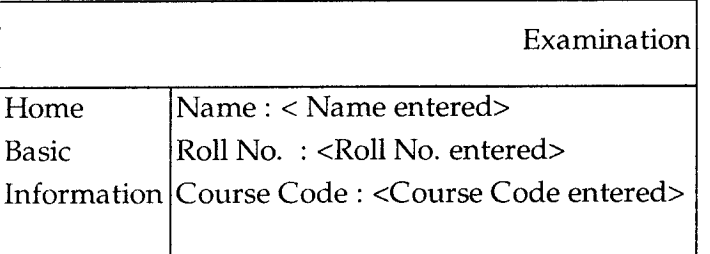